Comisión de Comunicación Retiro

**Manual para poner las actas en el blog de la Asamblea de Retiro**

Poner en la barra del Navegador:

<https://retiro.tomalosbarrios.net/wp-admin/post.php?post=858&action=edit&message=1>

Primero te identificas

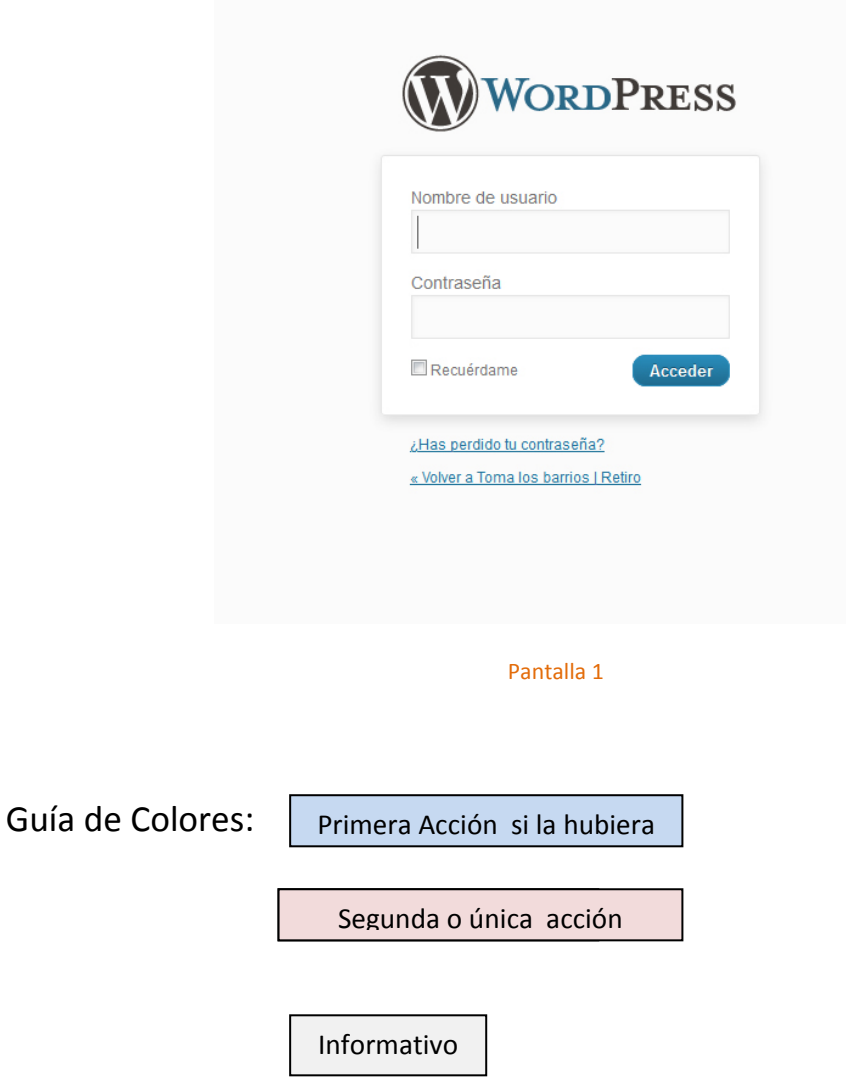

Comisión de Comunicación Retiro

#### El contenido de esta página sirve de guía para la que tienes que hacer

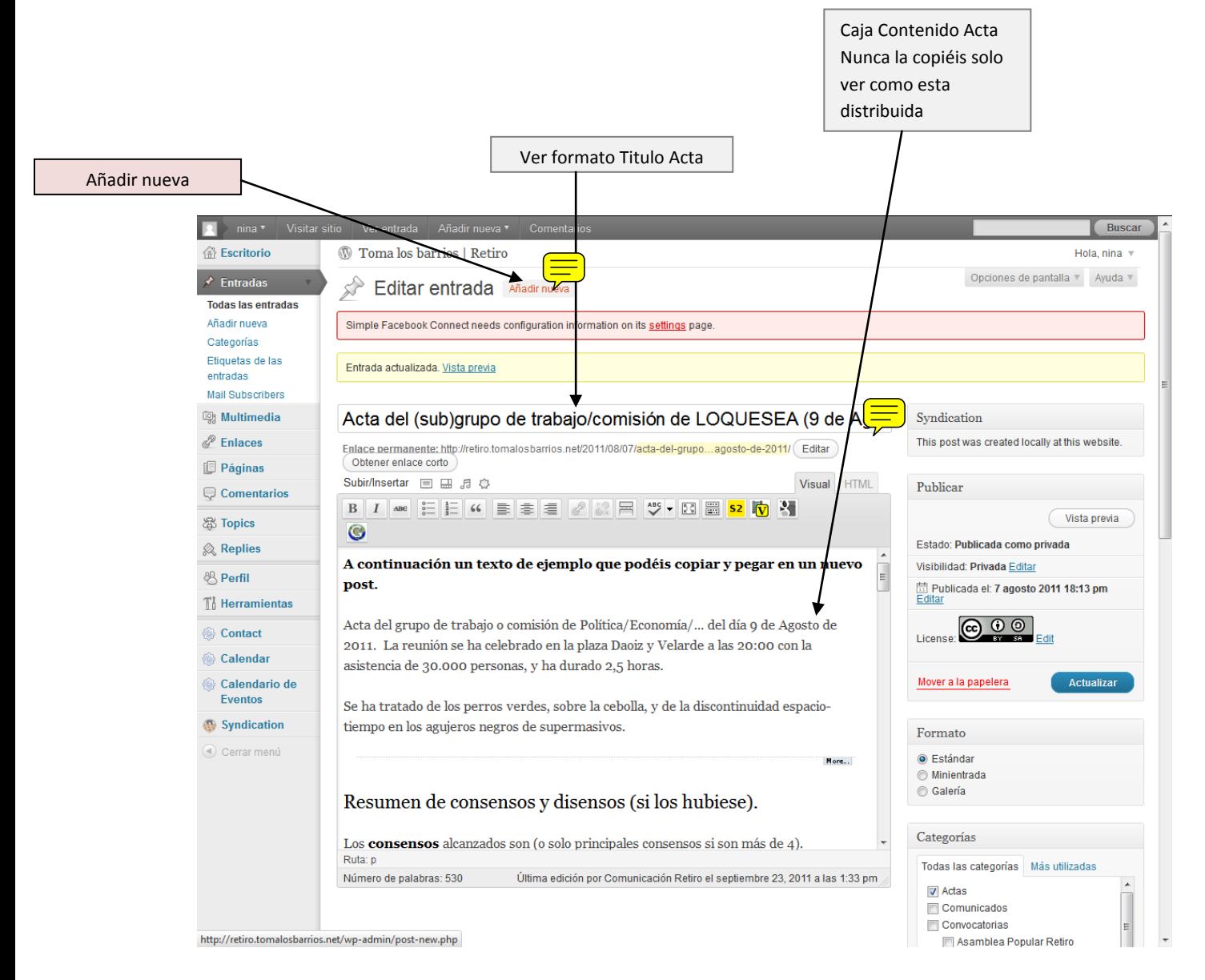

Pantalla 2

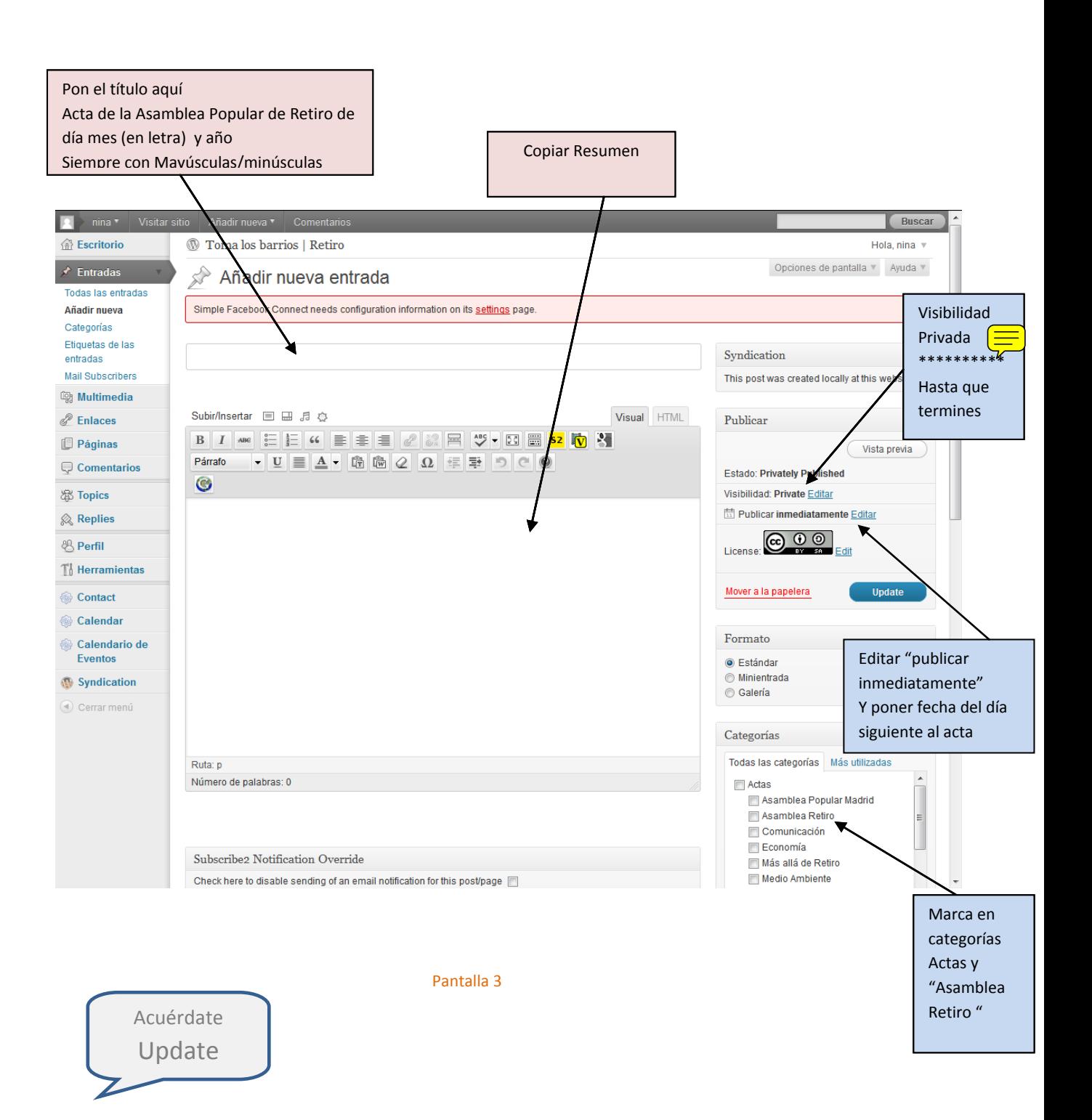

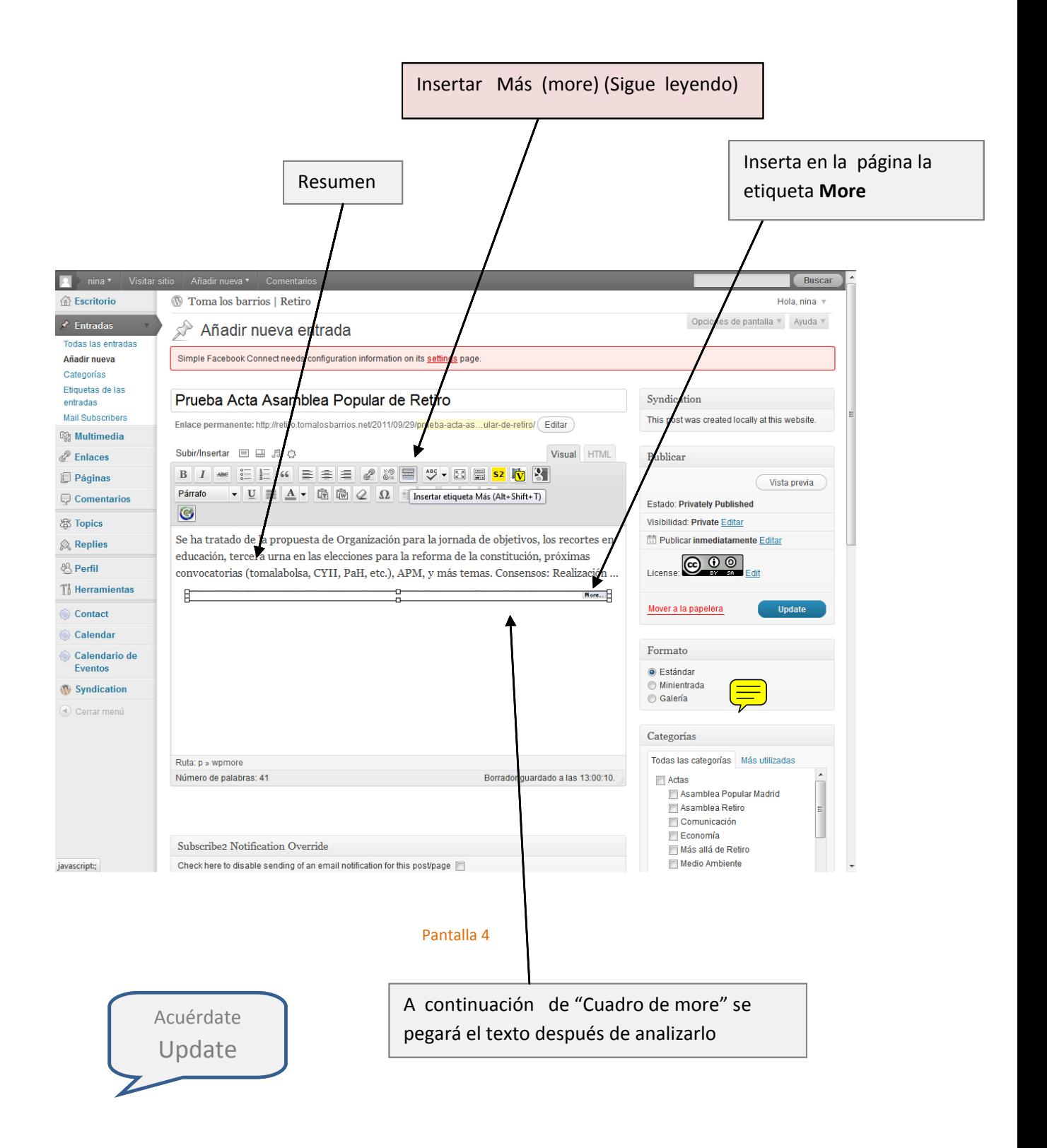

**Manual para publicar en el blog de la Asamblea de Retiro**

Actas

Comisión de Comunicación Retiro

Análisis del texto Antes de copiarlo

**1**

## Formato del texto

- a) **Formato correcto**: acta de 10 e septiembre.doc
	- o Debajo de cada lista el texto esta sangrado correctamente
	- o Contenido estructurado con listas y **negrita**
	- o Negrita para resaltar distintos contenidos
	- o Te haces una idea clara de su contenido
- b) Formato incorrecto: acta del 3 de septiembre

No están sangrados los textos debajo de una lista.

No utiliza negritas

Todo tiene la misma importancia.

**Manual para publicar en el blog de la Asamblea de Retiro**

Actas

Comisión de Comunicación Retiro

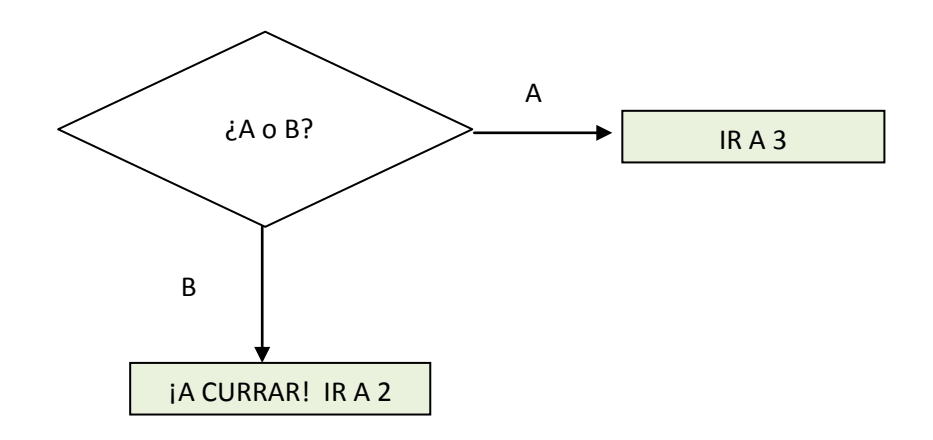

**2**

# Tratamiento del Word

- 1. Hacer una copia del Word
- 2. Modificar la copia del Word para que se quede con el mismo formato que a)

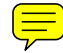

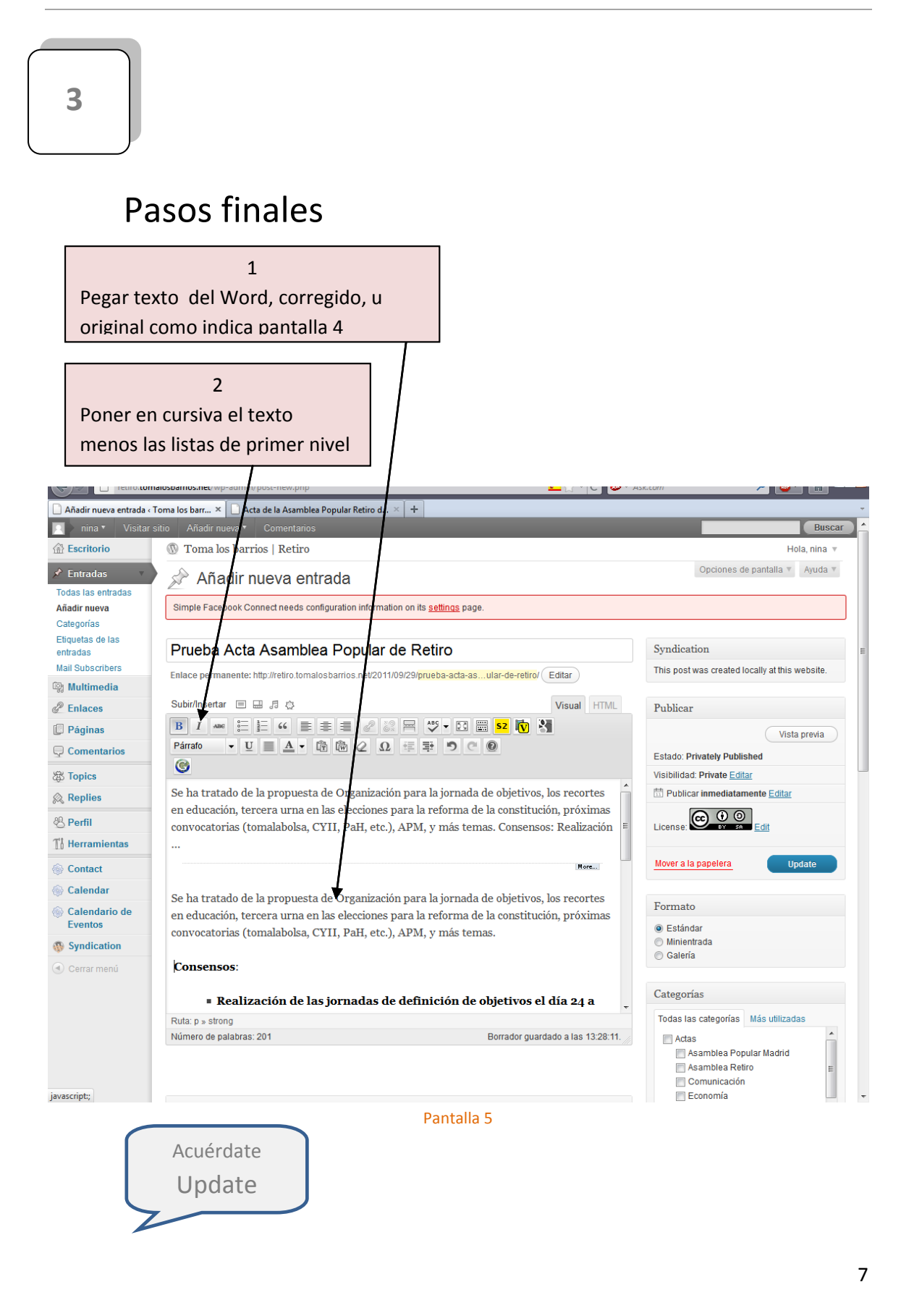

Comisión de Comunicación Retiro

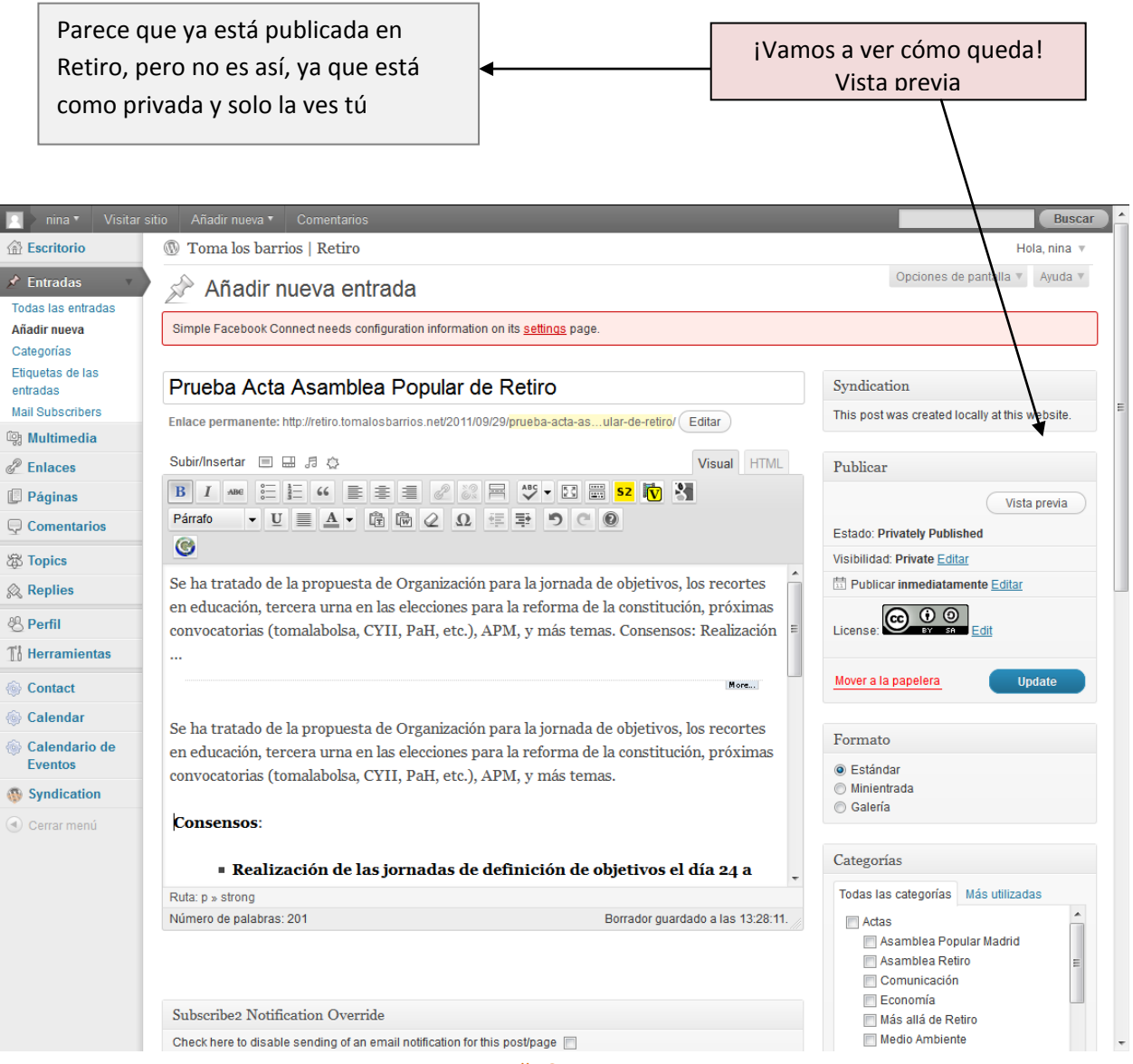

Pantalla 6

Comisión de Comunicación Retiro

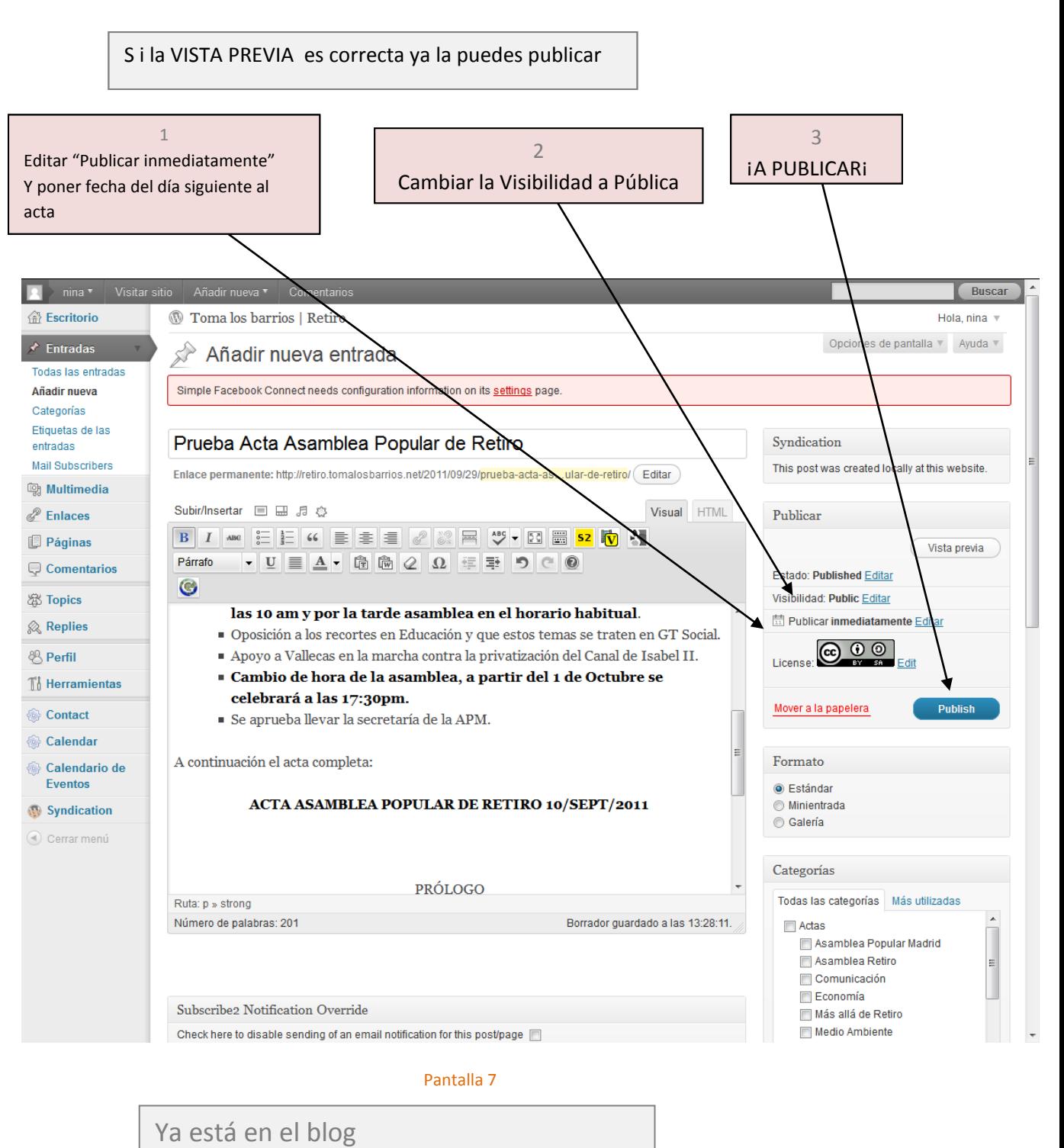

[http://retiro.tomalosbarrios.net](http://retiro.tomalosbarrios.net/) ¡Enhorabuena!

### **Manual para publicar en el blog de la Asamblea de Retiro**

Actas